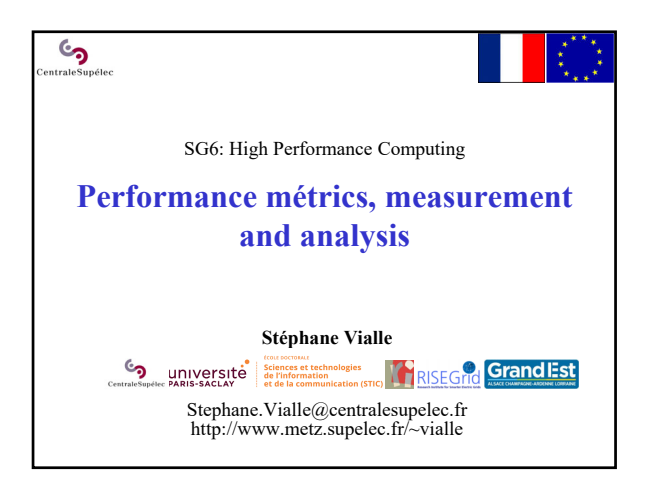

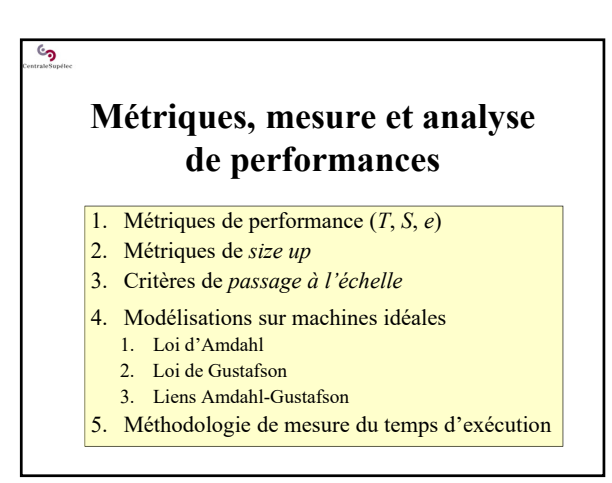

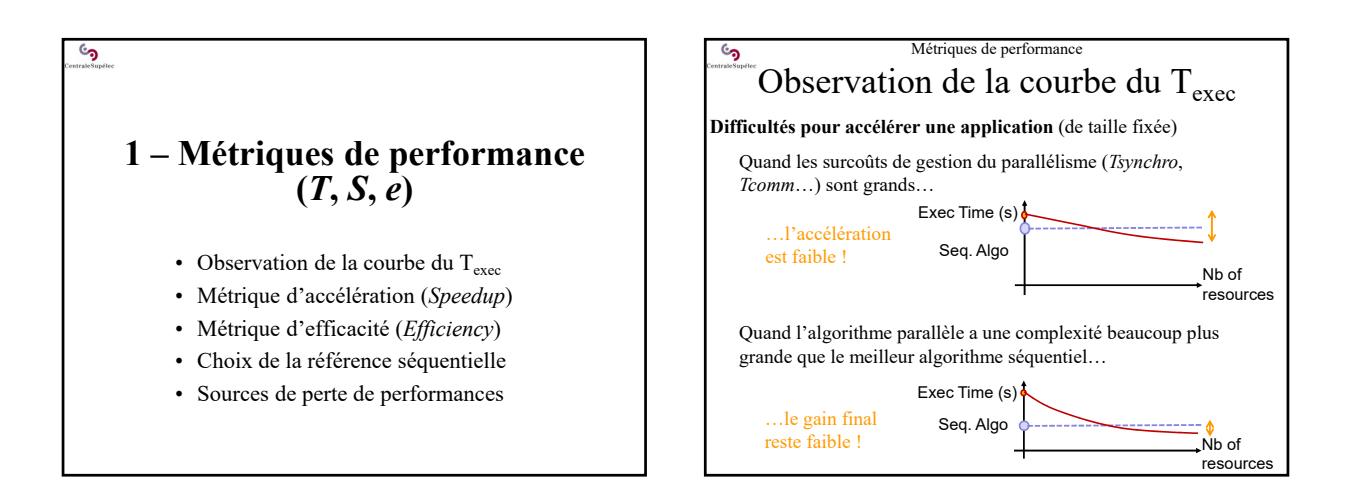

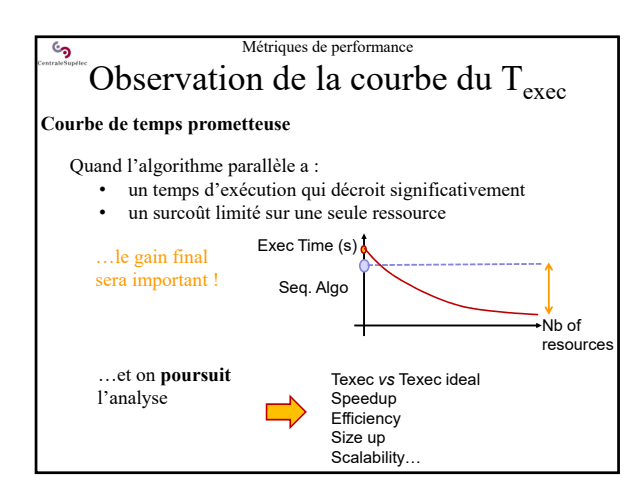

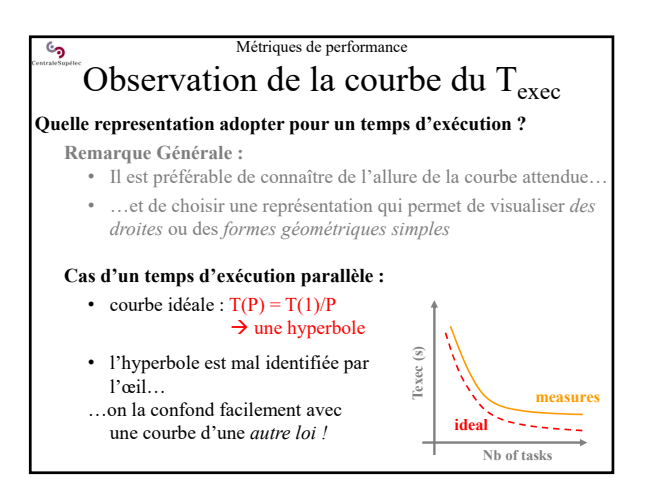

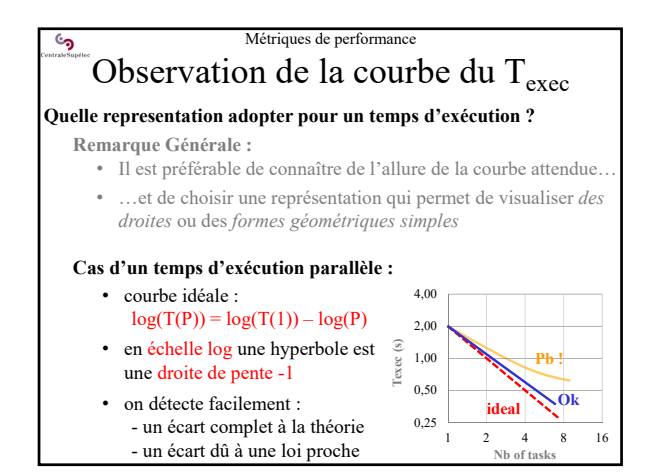

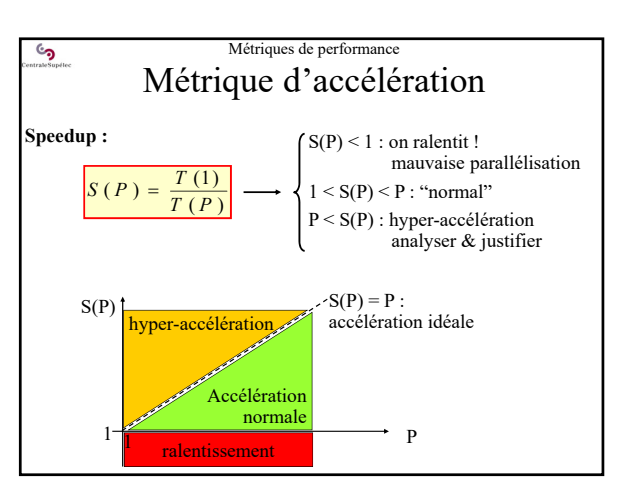

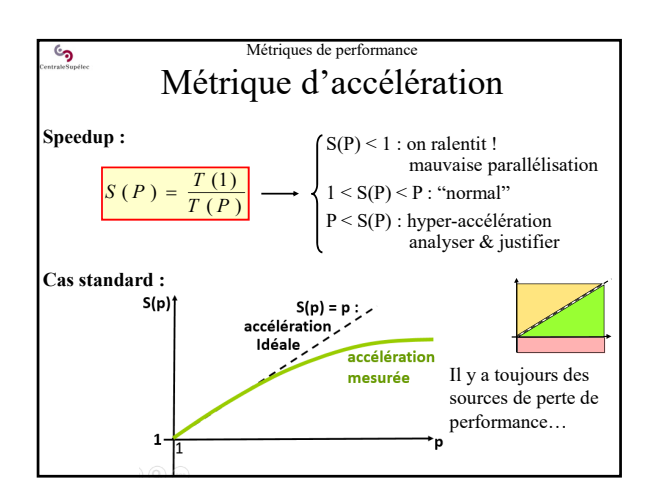

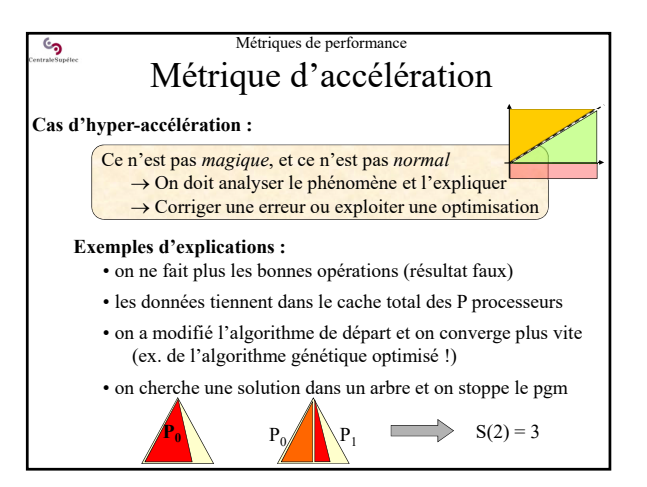

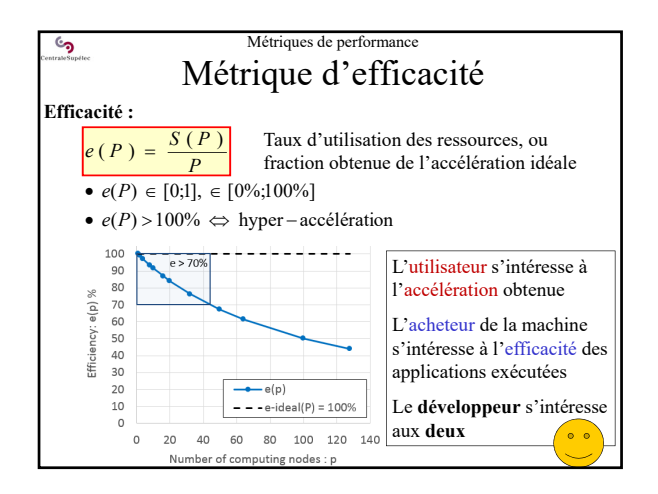

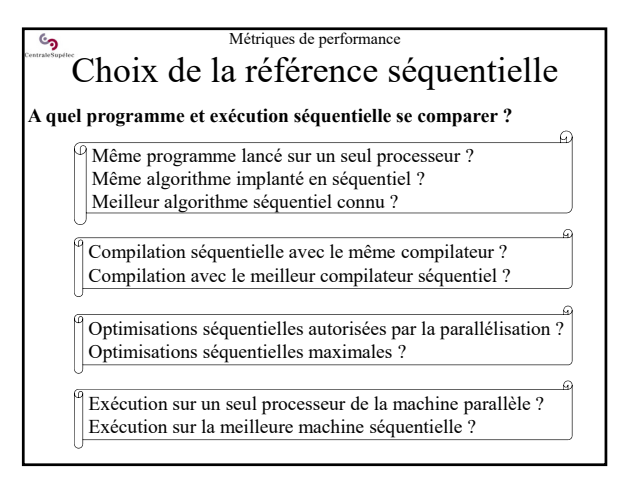

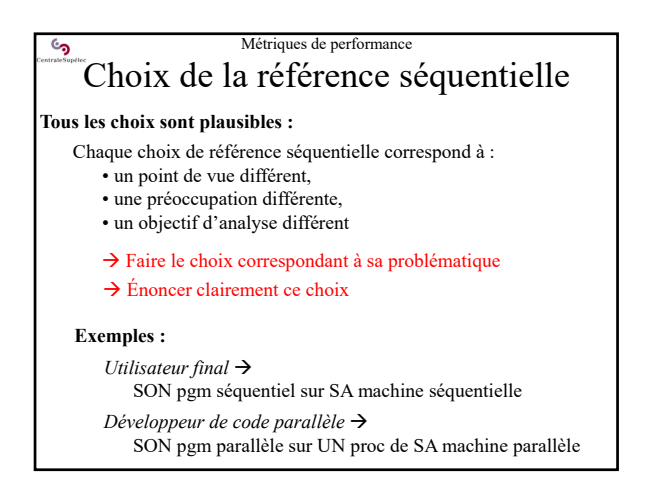

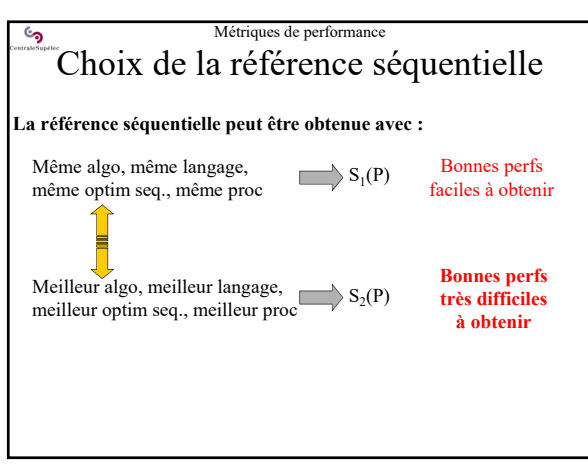

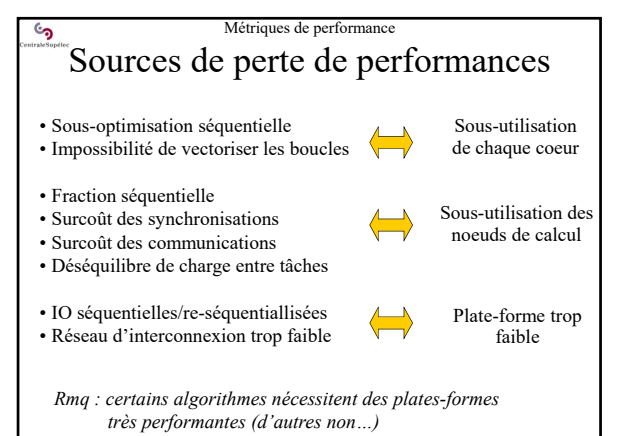

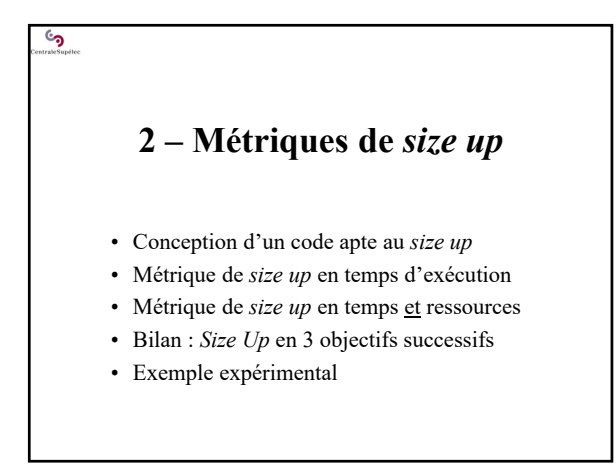

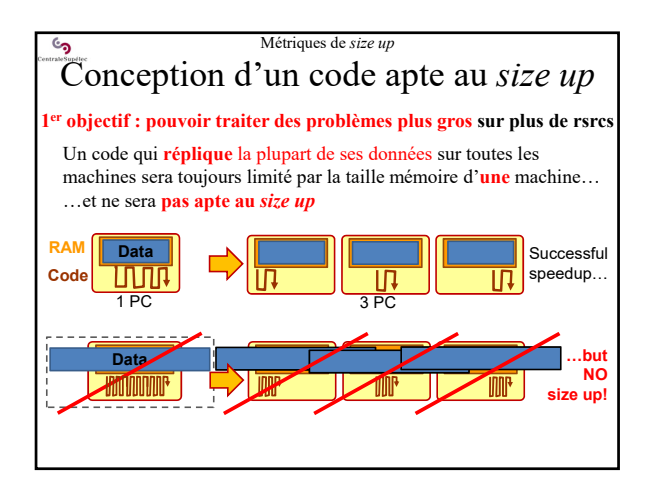

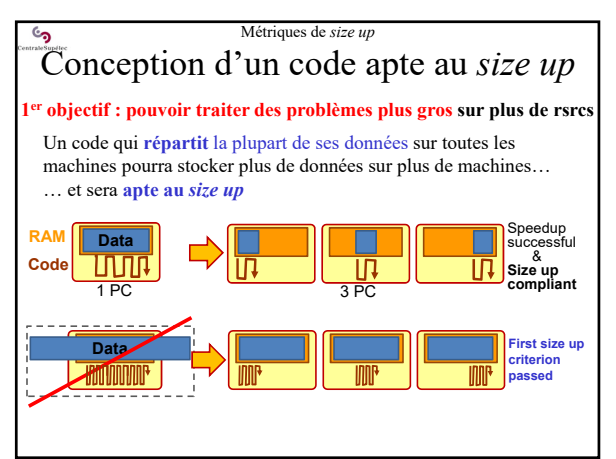

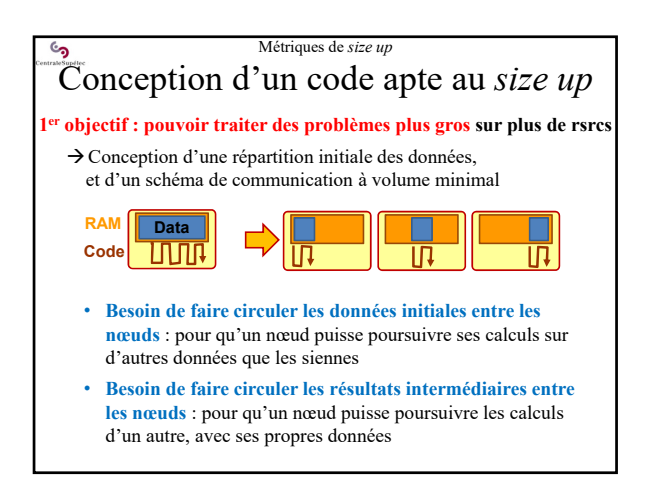

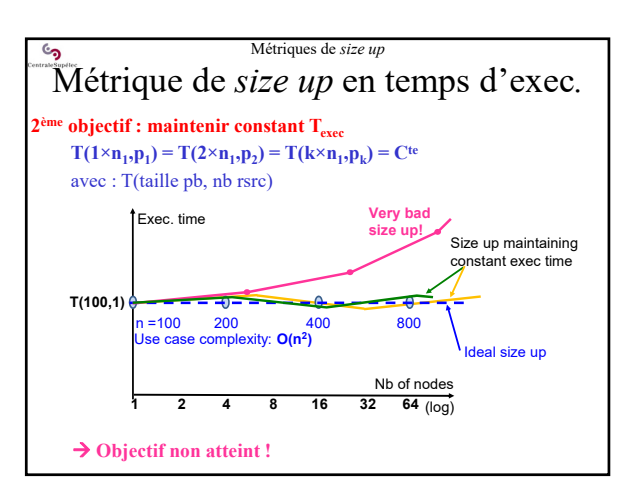

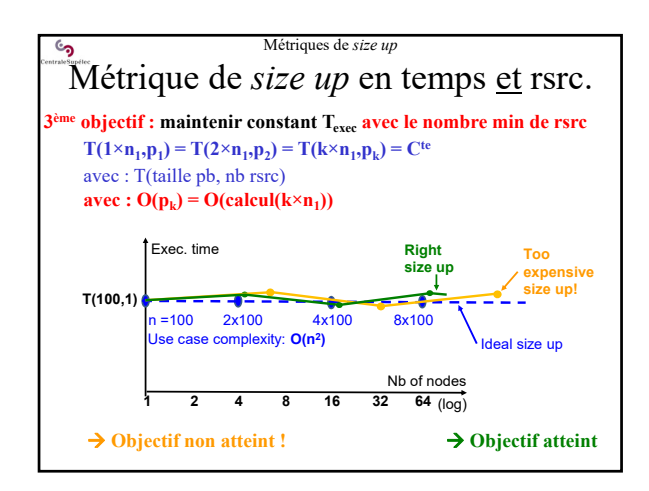

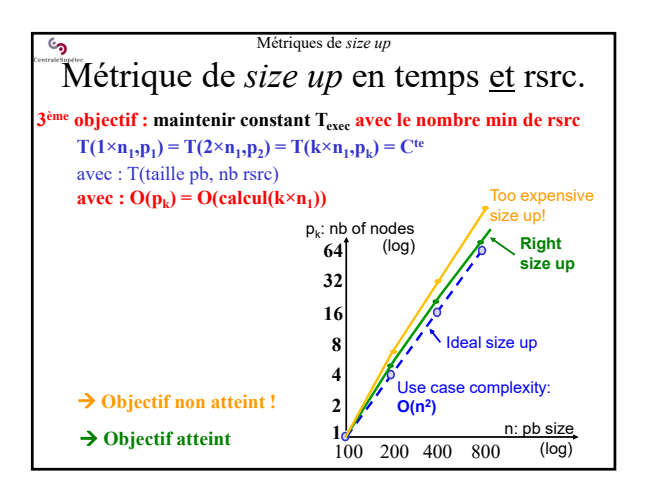

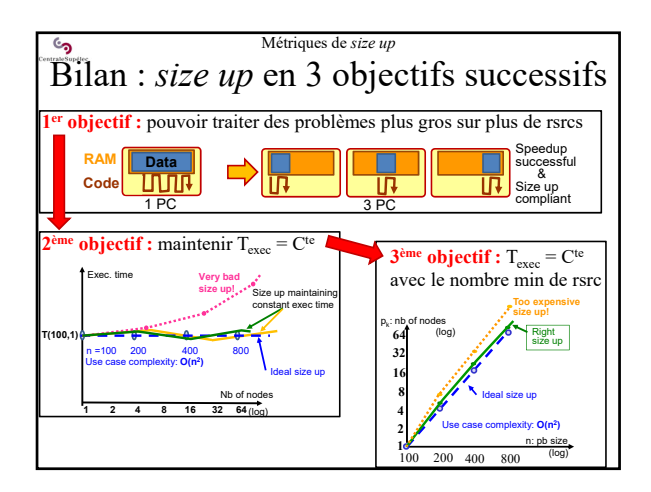

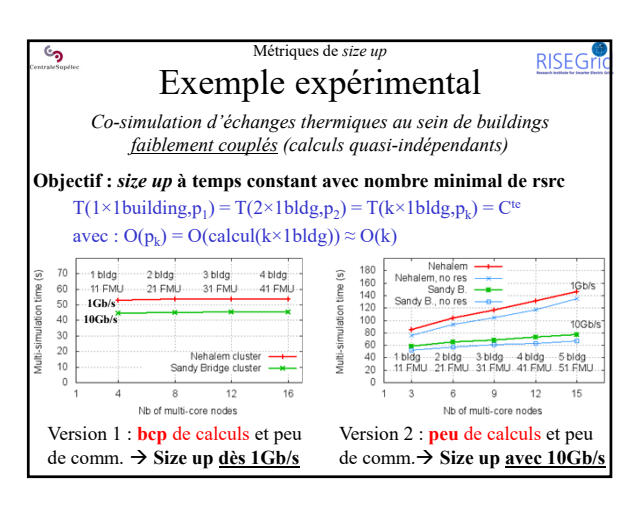

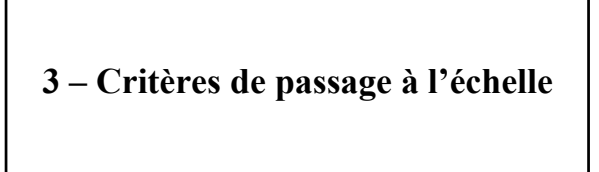

• Une métrique basée sur le T-exec

**ان** 

- Démarche de *Size Up* et de *Speedup*
- Graphique de passage à l'echelle

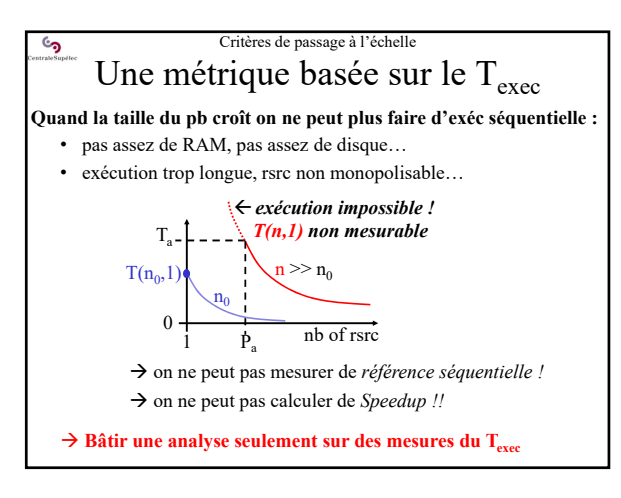

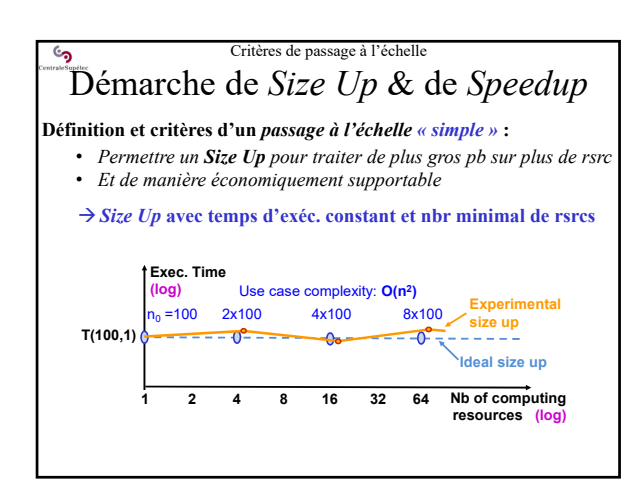

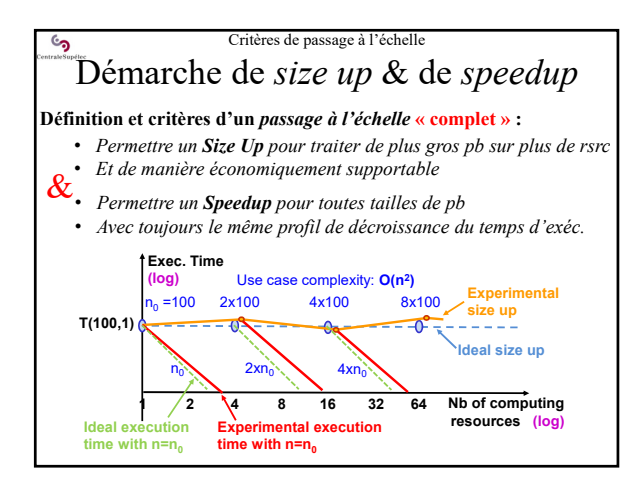

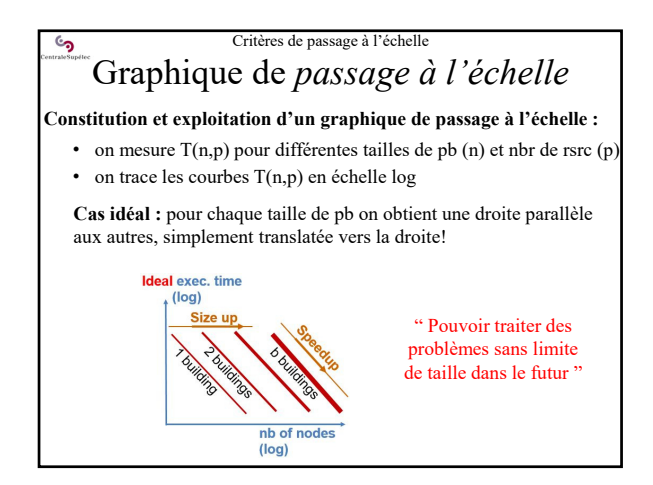

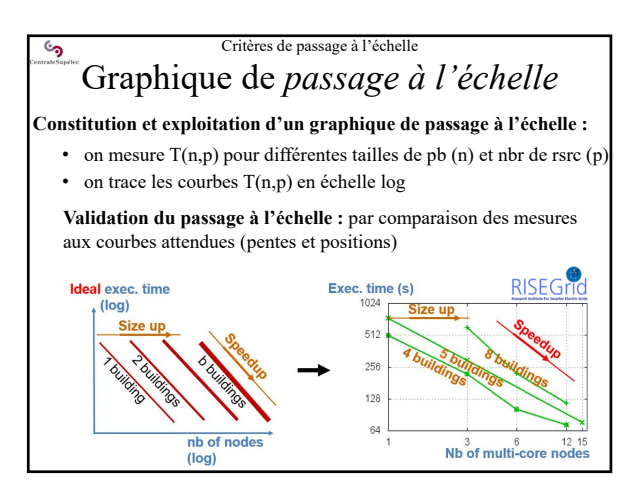

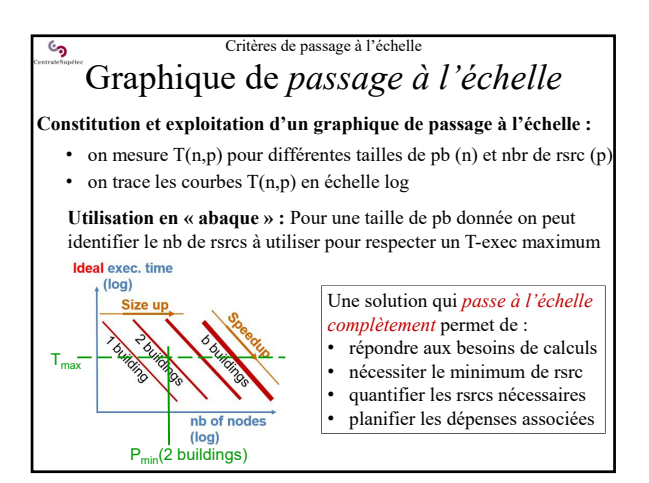

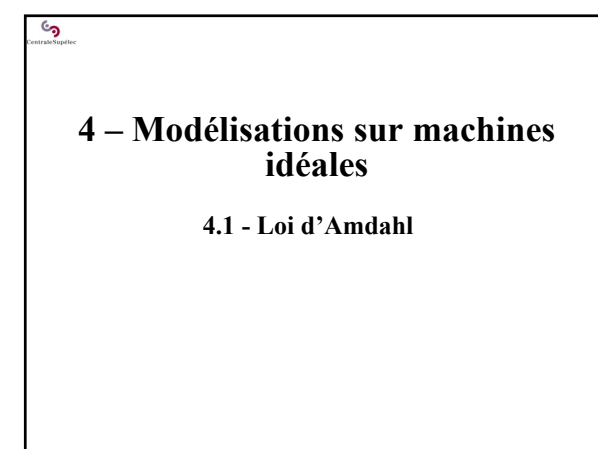

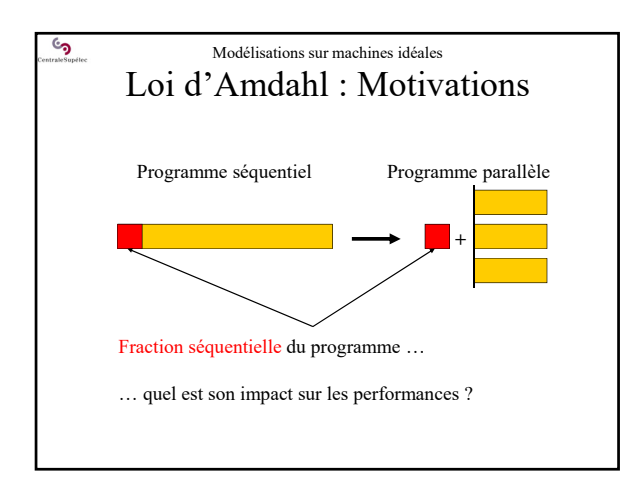

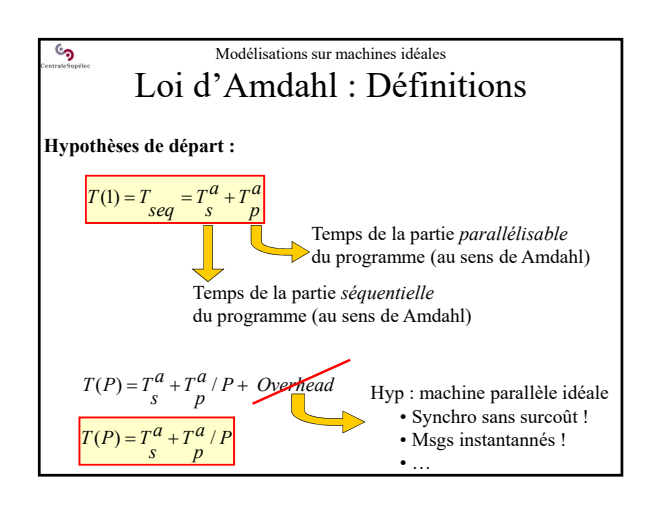

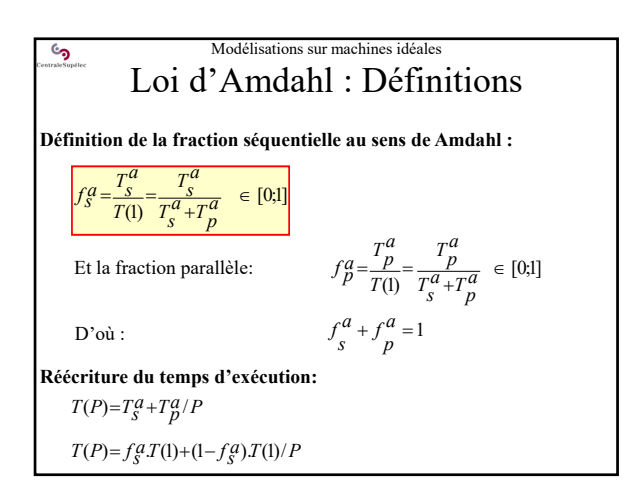

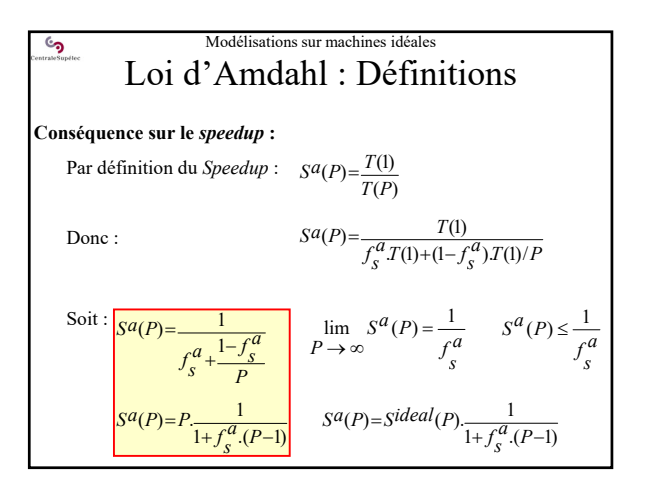

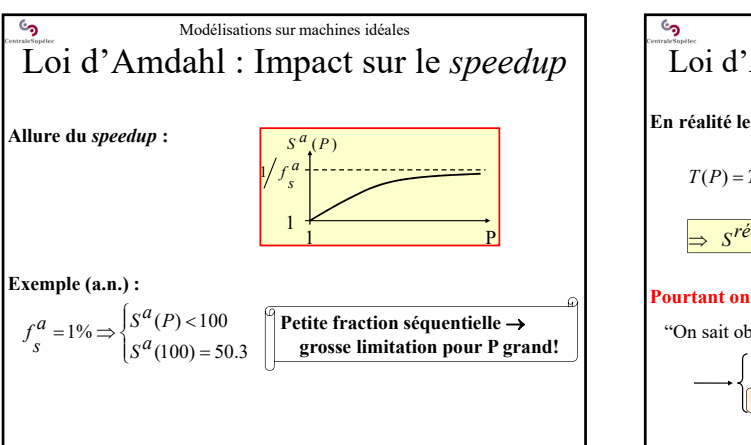

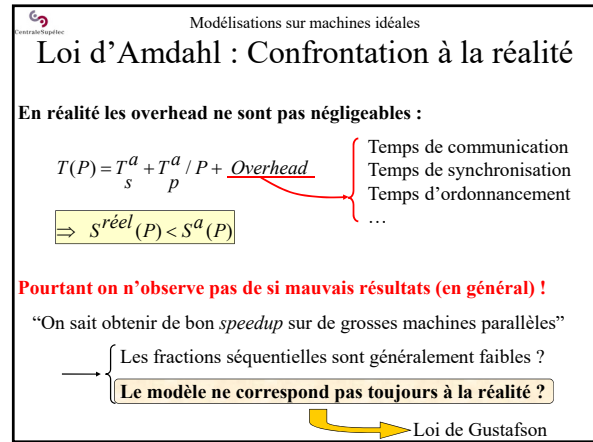

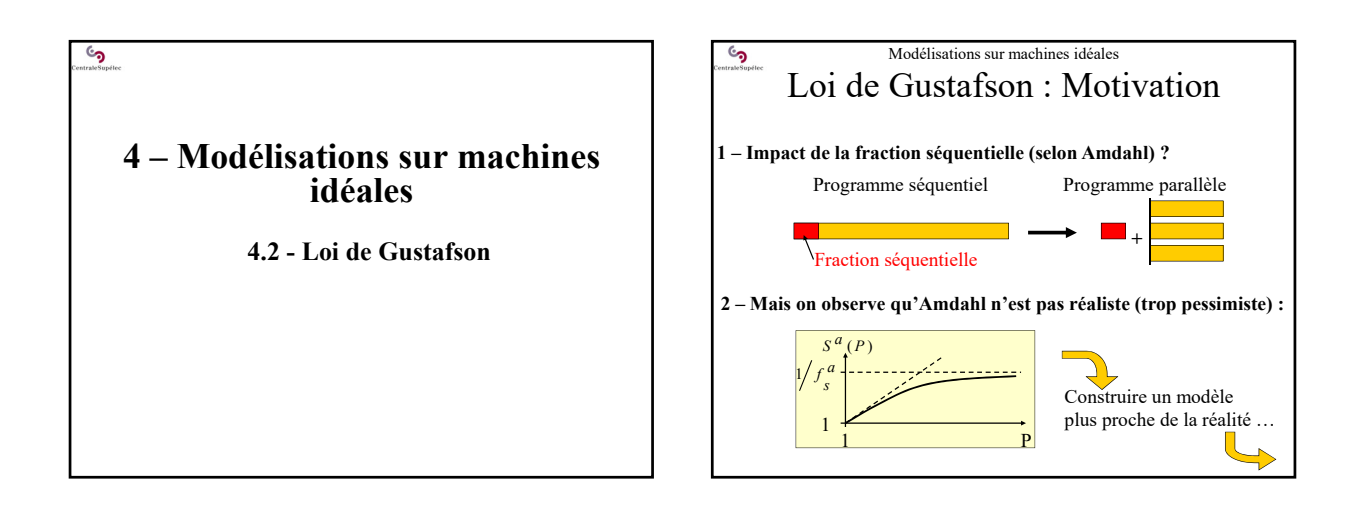

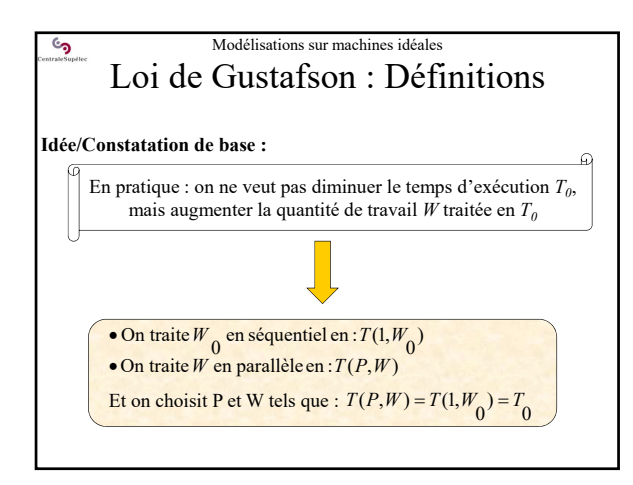

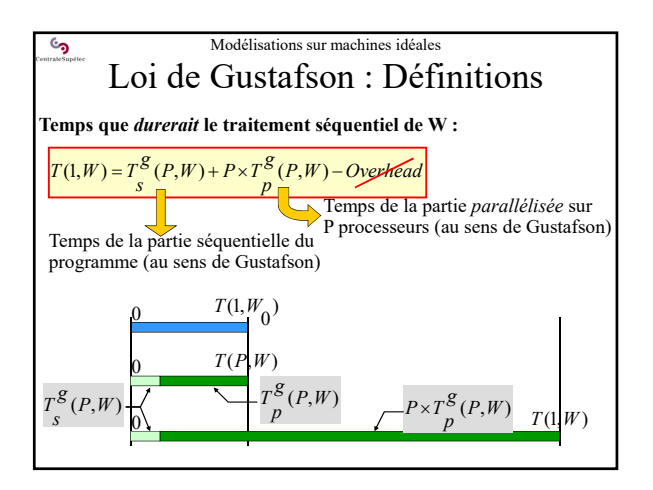

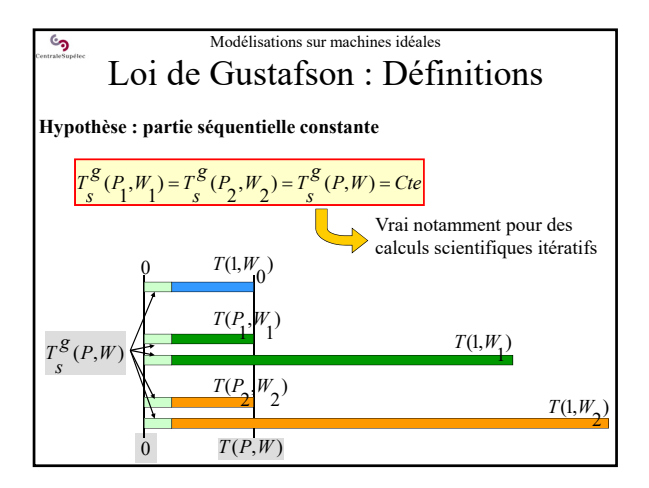

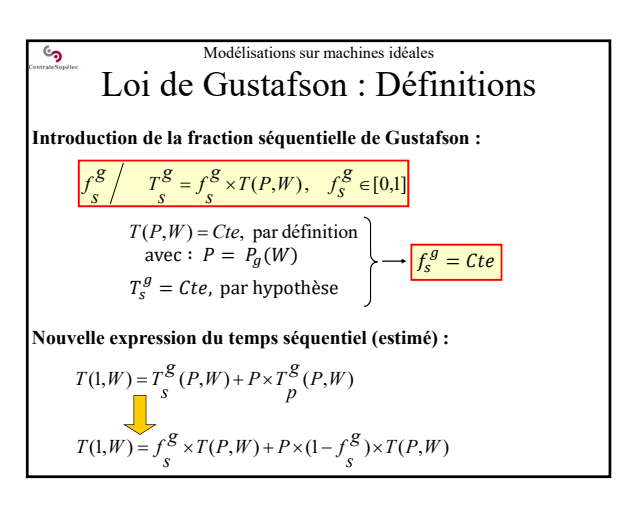

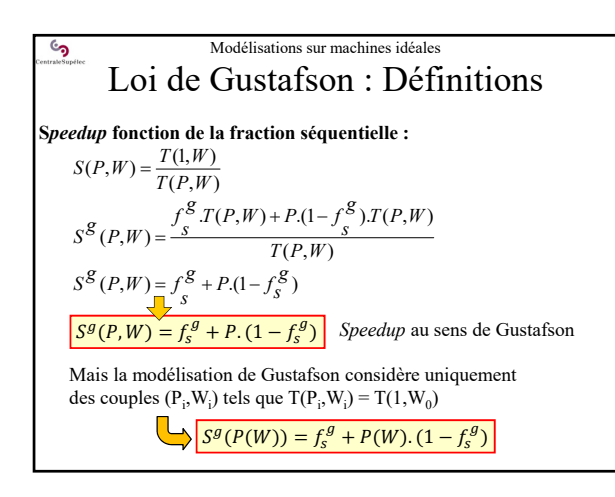

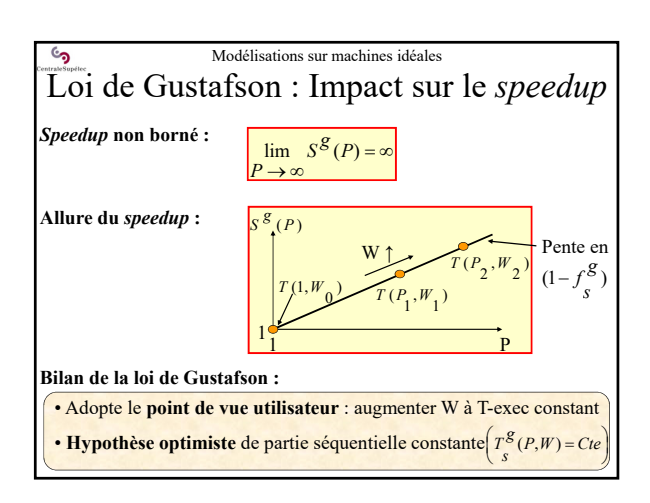

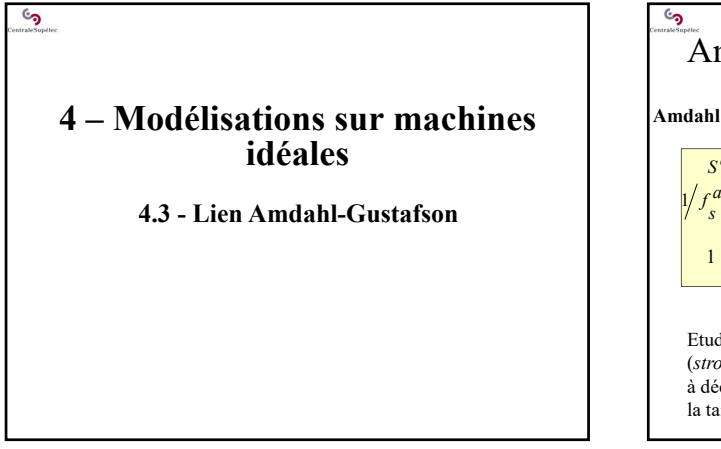

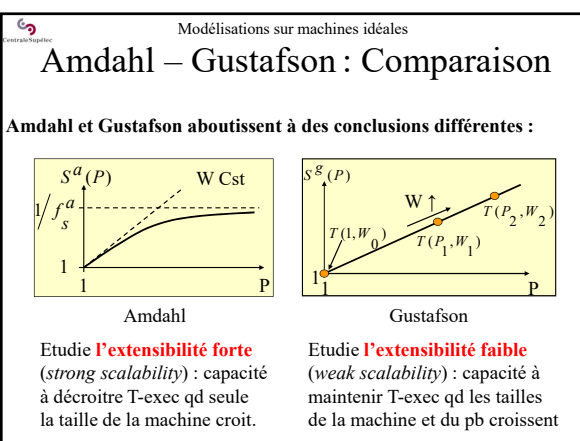

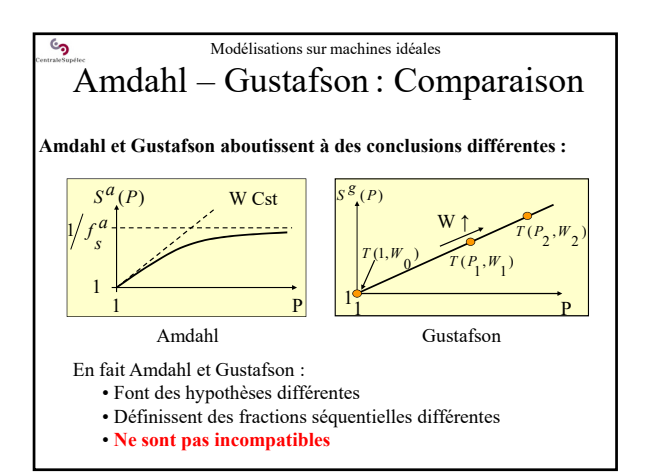

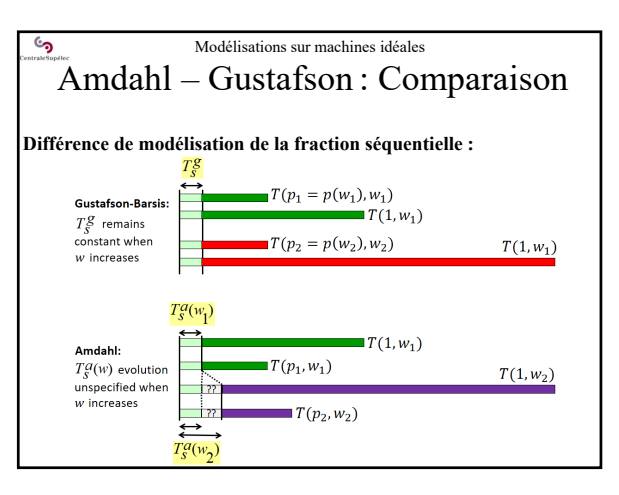

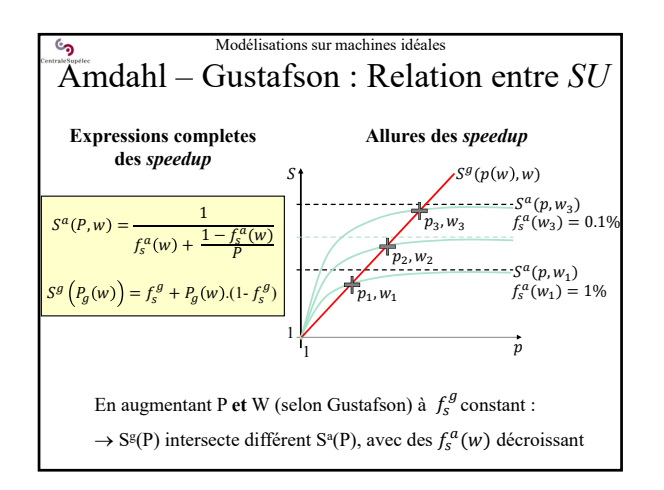

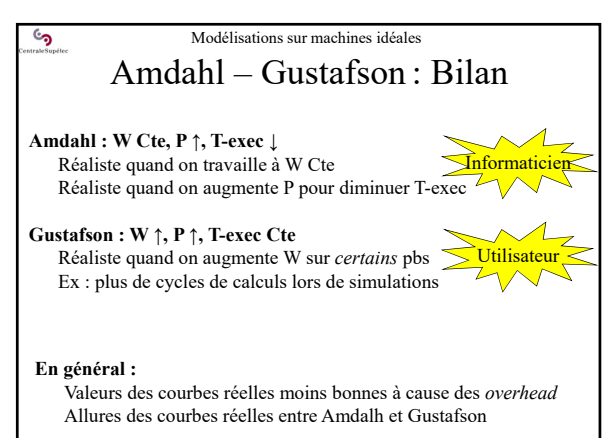

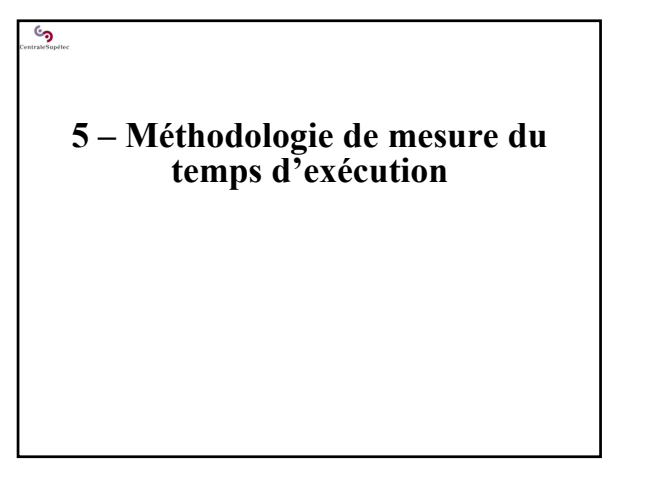

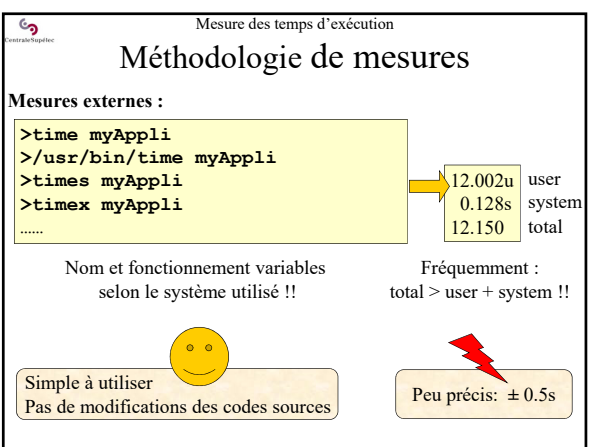

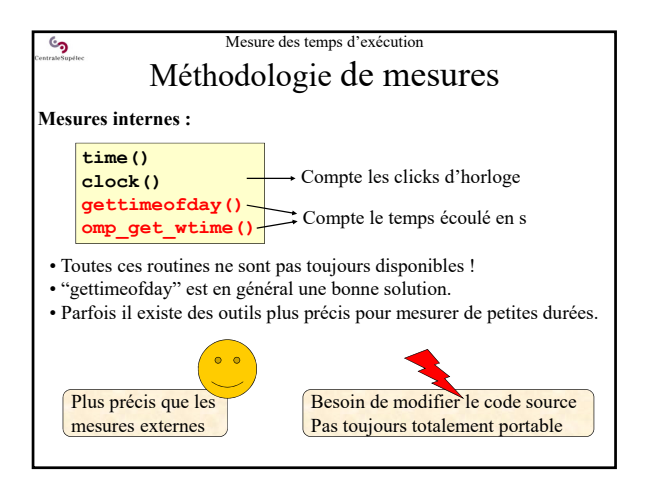

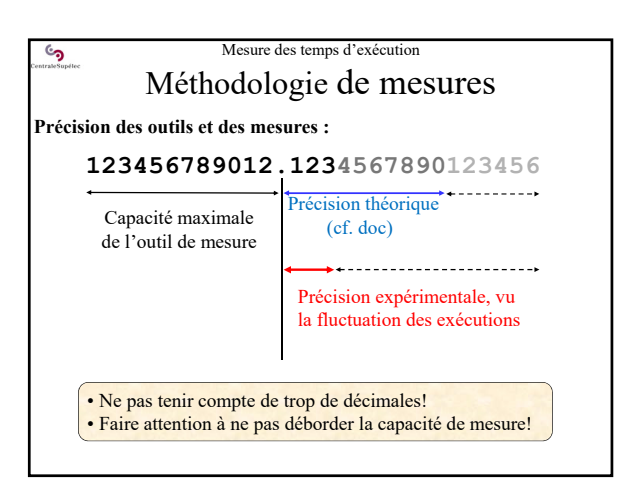

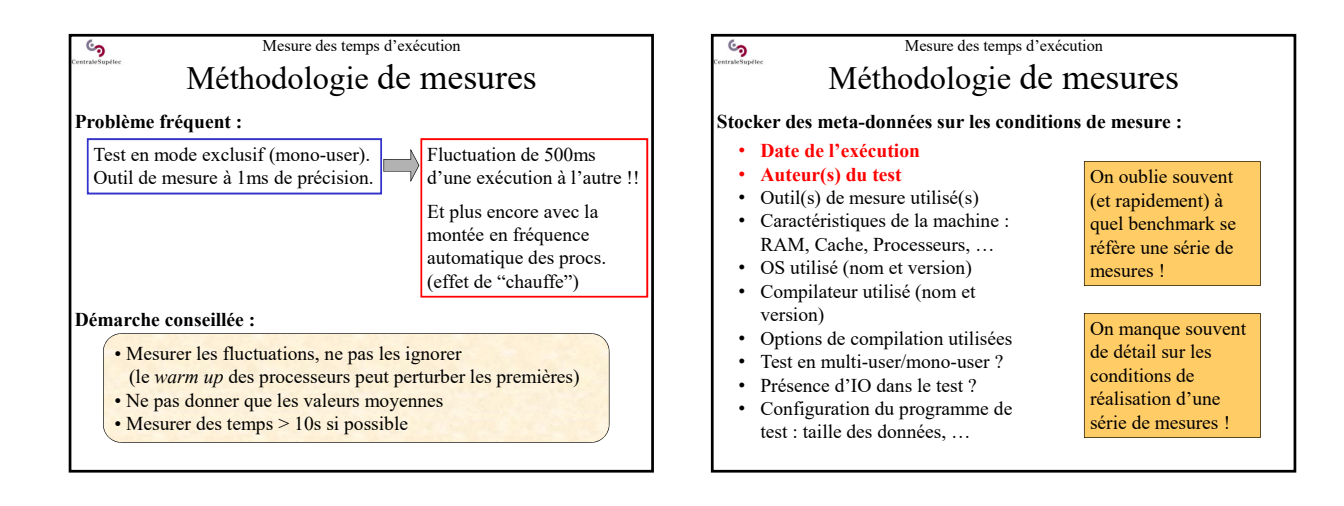

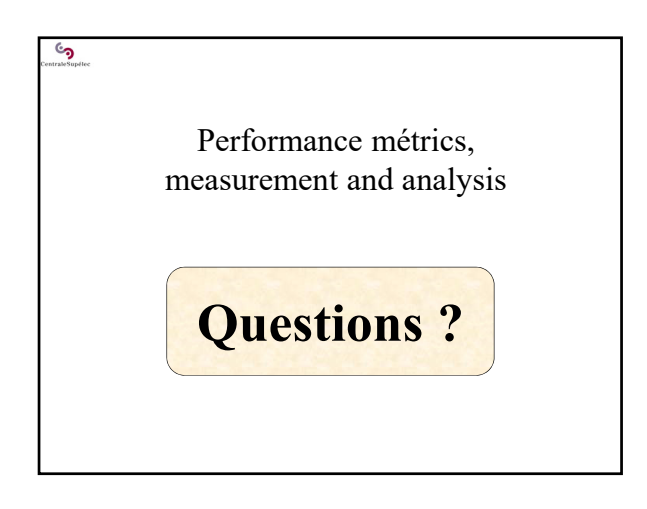